# <span id="page-0-0"></span>**View Definition**

The *view-definition* option used with DEFINE DATA LOCAL and DEFINE DATA OBJECT has the following syntax:

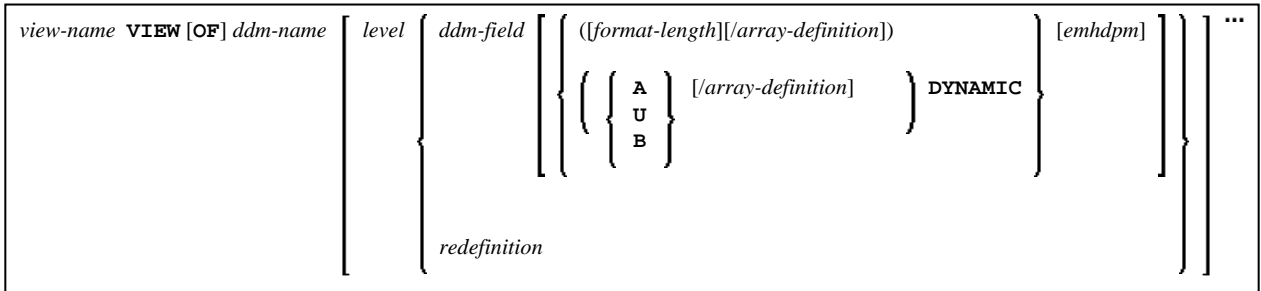

This chapter covers the following topics:

- [Function](#page-0-1)
- [Syntax Description](#page-0-2)

For an explanation of the symbols used in the syntax diagram, see *Syntax Symbols*.

## <span id="page-0-1"></span>**Function**

A *view-definition* is used to define a data view as derived from a data definition module (DDM).

#### **Note:**

In a parameter data area, *view-definition* is not permitted.

For further information, see the section *Accessing Data in an Adabas Database* in the *Programming Guide* and particularly the following topics:

- *Data Definition Modules DDMs*
- *Database Arrays*
- *DEFINE DATA Views*

### <span id="page-0-2"></span>**Syntax Description**

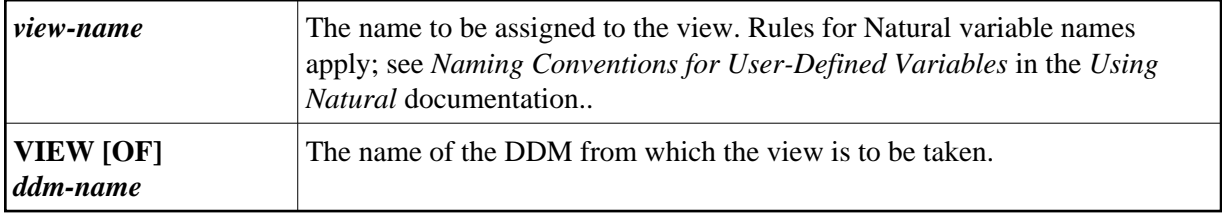

<span id="page-1-0"></span>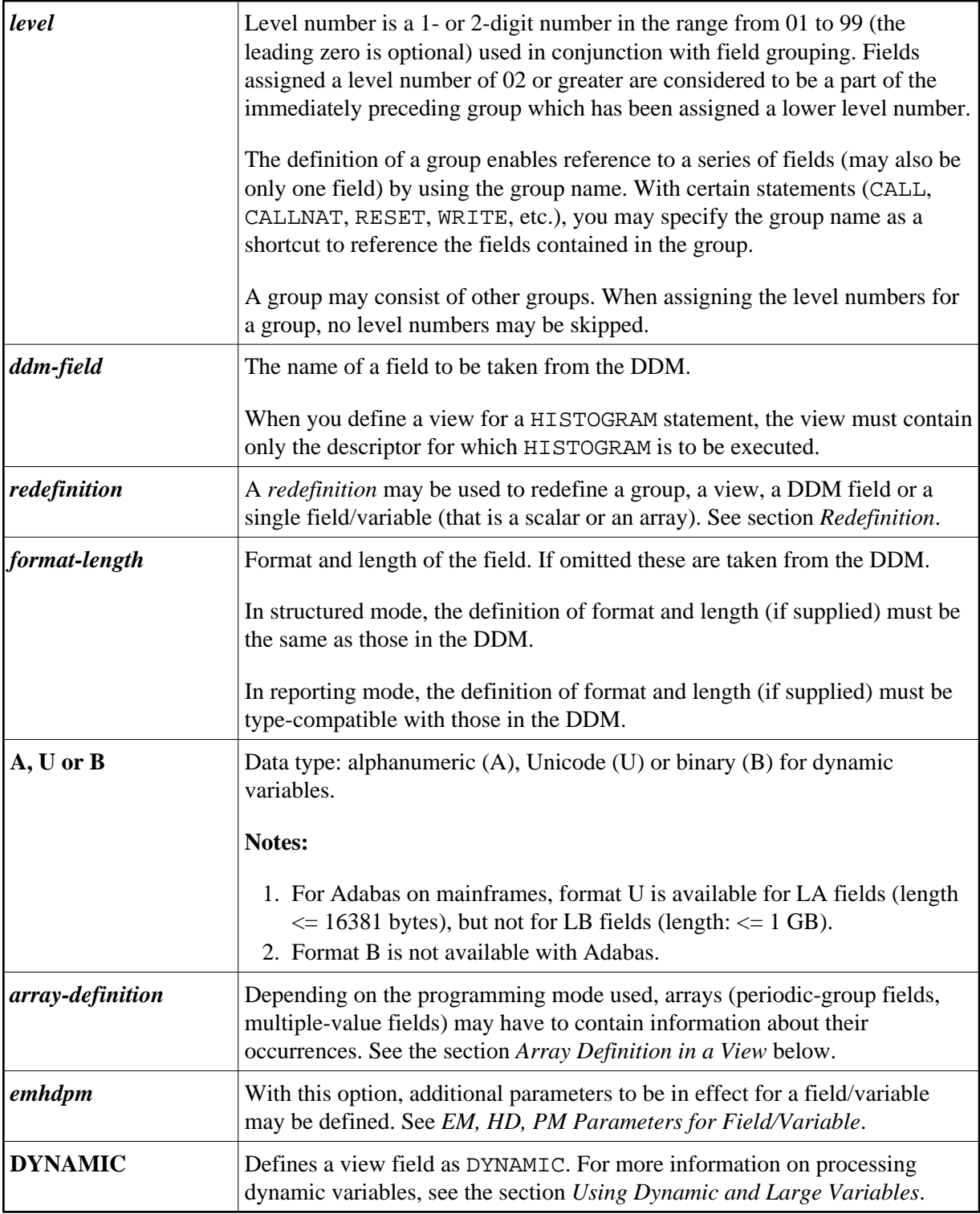

### <span id="page-1-1"></span>**Array Definition in a View**

Depending on the programming mode used, arrays (periodic-group fields, multiple-value fields) may have to contain information about their occurrences.

- [Structured Mode](#page-2-0)
- [Reporting Mode](#page-2-1)

#### <span id="page-2-0"></span>**Structured Mode**

If a field is used in a view that represents an array, the following applies:

- An index value must be specified for MU/PE fields
- When no format/length specification is supplied, the values are taken from the DDM.
- When a format/length specification is supplied, it must be the same as in the DDM.

#### **Database-Specific Considerations in Structured Mode:**

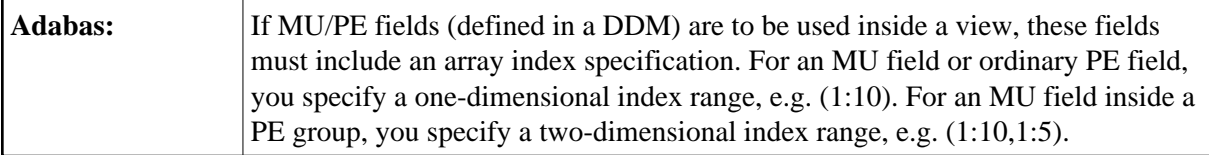

#### **Examples for Structured Mode:**

```
DEFINE DATA LOCAL
1 EMP1 VIEW OF EMPLOYEES
   2 NAME(A20)
   2 ADDRESS-LINE(A20 / 1:2)
1 EMP2 VIEW OF EMPLOYEES
   2 NAME
   2 ADDRESS-LINE(1:2)
1 EMP3 VIEW OF EMPLOYEES
   2 NAME
   2 ADDRESS-LINE(2)
1 #K (I4)
1 EMP4 VIEW OF EMPLOYEES
   2 NAME
   2 ADDRESS-LINE(#K:#K+1)
END-DEFINE
END
```
#### <span id="page-2-1"></span>**Reporting Mode**

In this mode, the same rules are valid as for structured mode. However, there are two exceptions:

- An index value needs not be supplied. In this case, the index range for the missing dimensions is set to (1:1).
- The format/length specification may differ from the specification in the DDM. Then the definition of format and length must be type-compatible with those in the DDM.

#### **Examples:**

```
DEFINE DATA LOCAL
1 EMP1 VIEW OF EMPLOYEES
  2 NAME(A30)
  2 ADDRESS-LINE(A35 / 5:10)
1 EMP2 VIEW OF EMPLOYEES
   2 NAME
   2 ADDRESS-LINE(A40) /* ADDRESS LINE (1:1) IS ASSUMED
1 EMP3 VIEW OF EMPLOYEES
 2 NAME<br>2 ADDRESS-LINE
                             2 ADDRESS-LINE /* ADDRESS LINE (1:1) IS ASSUMED 
1 #K (I4)
1 EMP4 VIEW OF EMPLOYEES
  2 NAME
  2 ADDRESS-LINE(#K:#K+1)
END-DEFINE
END
```